## **CERTIFICADO**

A Universidade do Estado de Santa Catarina (UDESC) certifica que

## **LUCIANO ANDRÉ DEITOS KOSLOWSKI**

orientou o(a) estudante de iniciação científica Adrieny Taliny Comper, modalidade<br>PROIP/UDESC, no projeto de pesquisa "USO DE NANOPARTÍCULAS FUNCIONAIS DE PRATA E ZINCO<br>IMPREGNADAS EM DIFERENTES SUPORTES PARA DESINFECÇÃO D 01/02/2016 a 31/07/2016.

# DIREÇÃO DE PESQUISA<br>E PÓS-GRADUAÇÃO

Ibirama (SC), 20 de junho de 2024

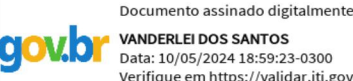

**VANDERLEI DOS SANTOS** Data: 10/05/2024 18:59:23-0300 Verifique em https://validar.iti.gov.br

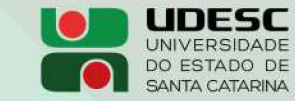

**ALTO VALE** CENTRO DE EDUCAÇÃO SUPERIOR DO ALTO VALE DO ITAJAÍ

### Vanderlei dos Santos

Diretor de Pesquisa e Pós-graduação Centro de Educação Superior do Alto Vale do Itajaí Universidade do Estado de Santa Catarina

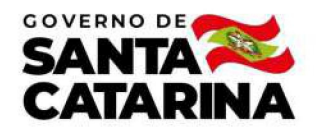

Código de autenticação: 0a9d865d0bced78d5ccba0da98011d63 Valide em https://certificados.sistemas.udesc.br/Certificados/MeusCertificados/index?opcao=validar

#### Orientações de Estudantes de Iniciação Científica

Orientação de Estudante de Iniciação Científica no Projeto de Pesquisa "USO DE NANOPARTÍCULAS FUNCIONAIS DE PRATA E ZINCO<br>IMPREGNADAS EM DIFERENTES SUPORTES PARA DESINFECÇÃO DA ÁGUA PARA CONSUMO".

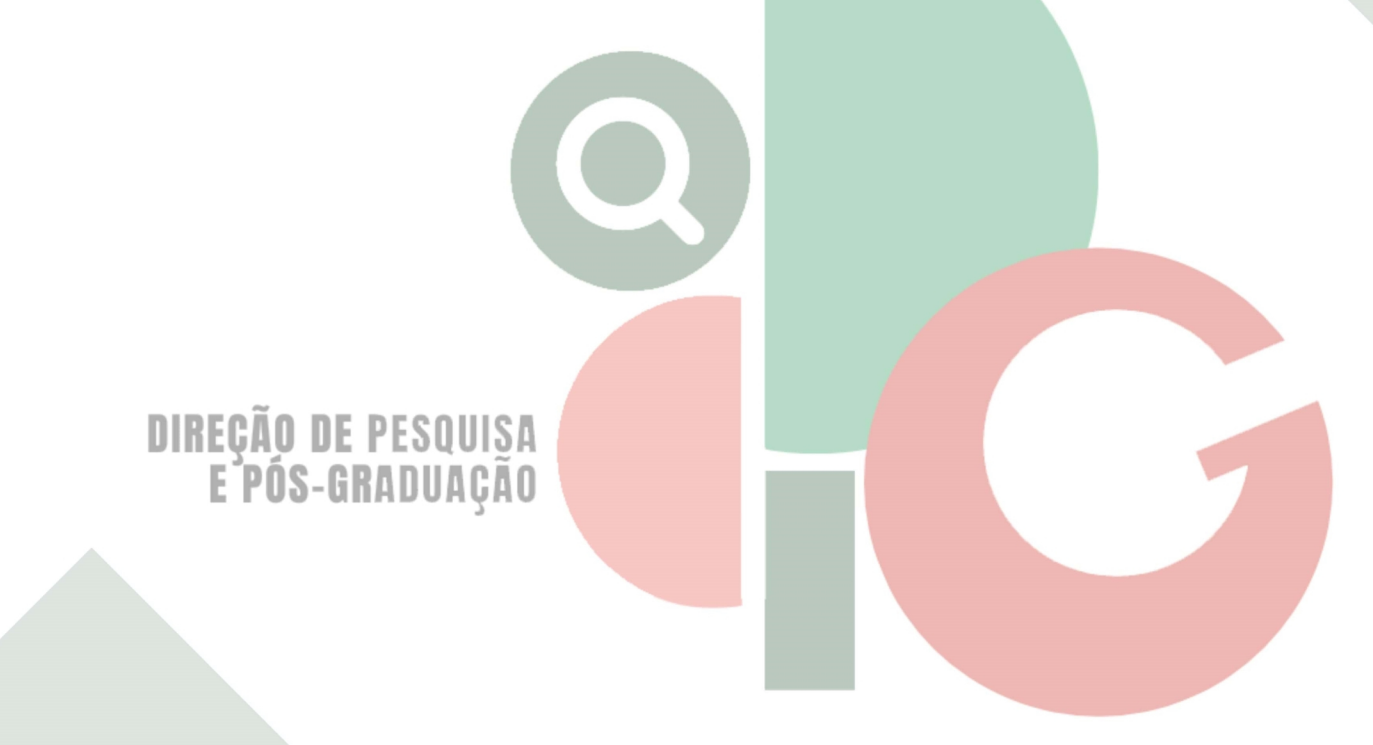

Código de autenticação: 0a9d865d0bced78d5ccba0da98011d63 Valide em https://certificados.sistemas.udesc.br/Certificados/MeusCertificados/index?opcao=validar

Gerado em 21/06/2024 17:49:39 por 05502061914